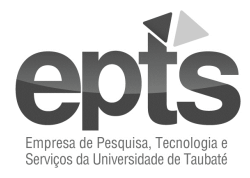

# **PROCESSO SELETIVO EDITAL N° 01/2018**

A **Empresa de Pesquisa, Tecnologia e Serviços da Universidade de Taubaté - EPTS**, no uso de suas atribuições, tendo em vista o **CONVÊNIO DE COOPERAÇÃO PEDAGÓGICO-TÉCNICO-CIENTIFICO** e o seu **TERMO ADITIVO Nº 01/2013,** celebrado com a **UNIVERSIDADE DE TAUBATÉ**, para desenvolvimento das atividades do Programa de Graduação a Distância da Universidade de Taubaté, torna pública a abertura de inscrições para o Processo Seletivo para formação de Cadastro Reserva (CR), para os empregos públicos elencados no Quadro I, com contratação sob o Regime da Consolidação das Leis do Trabalho.

O Processo Seletivo será regido pelas Instruções Especiais, parte integrante deste Edital, e sua organização e aplicação, correção e relatório final ficarão a cargo da **EPTS**.

# **Instruções Especiais**

#### **I – DOS EMPREGOS, DO SALÁRIO, DA INSCRIÇÃO E DOS REQUISITOS DE HABILITAÇÃO PROFISSIONAL QUADRO I**

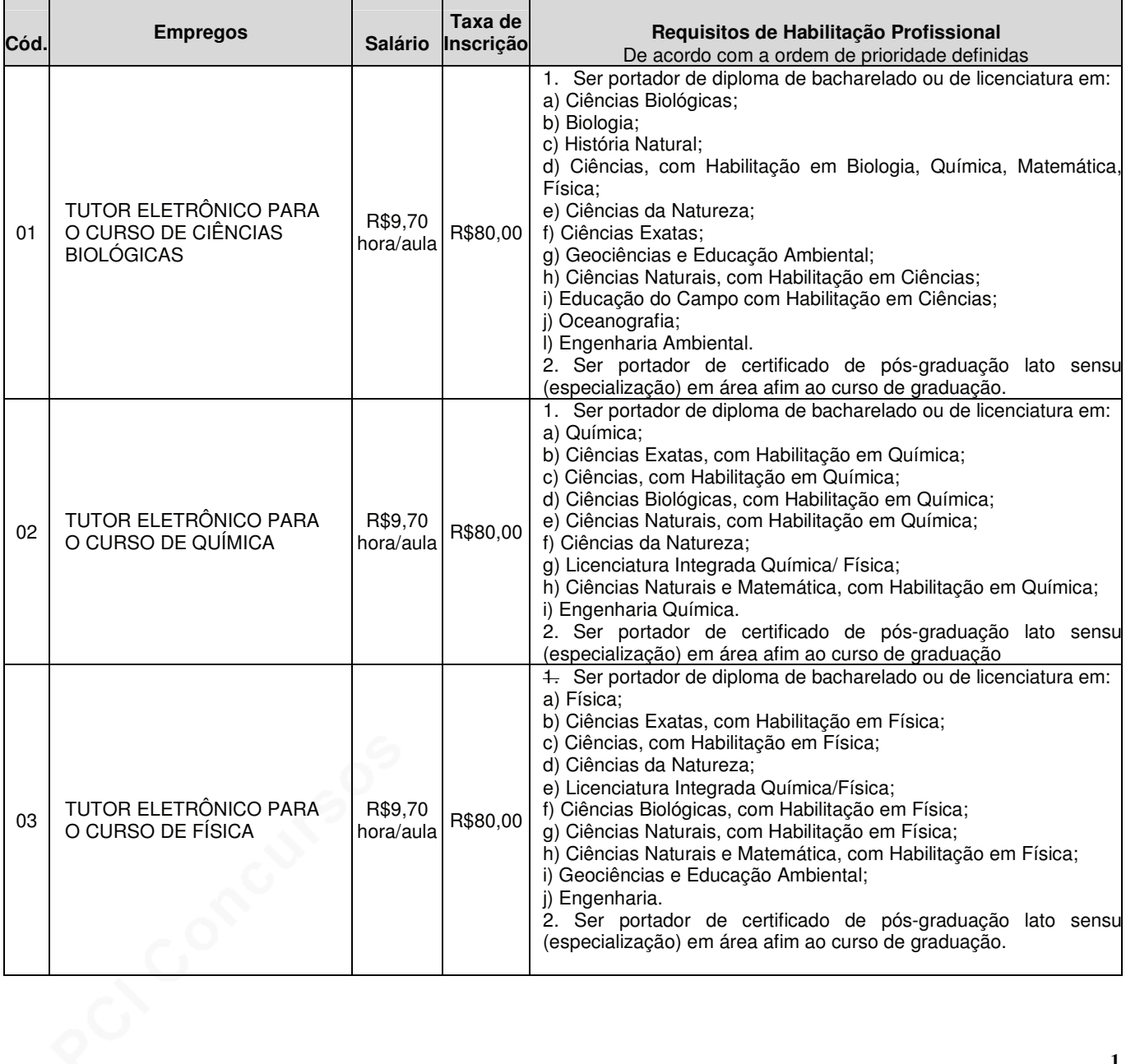

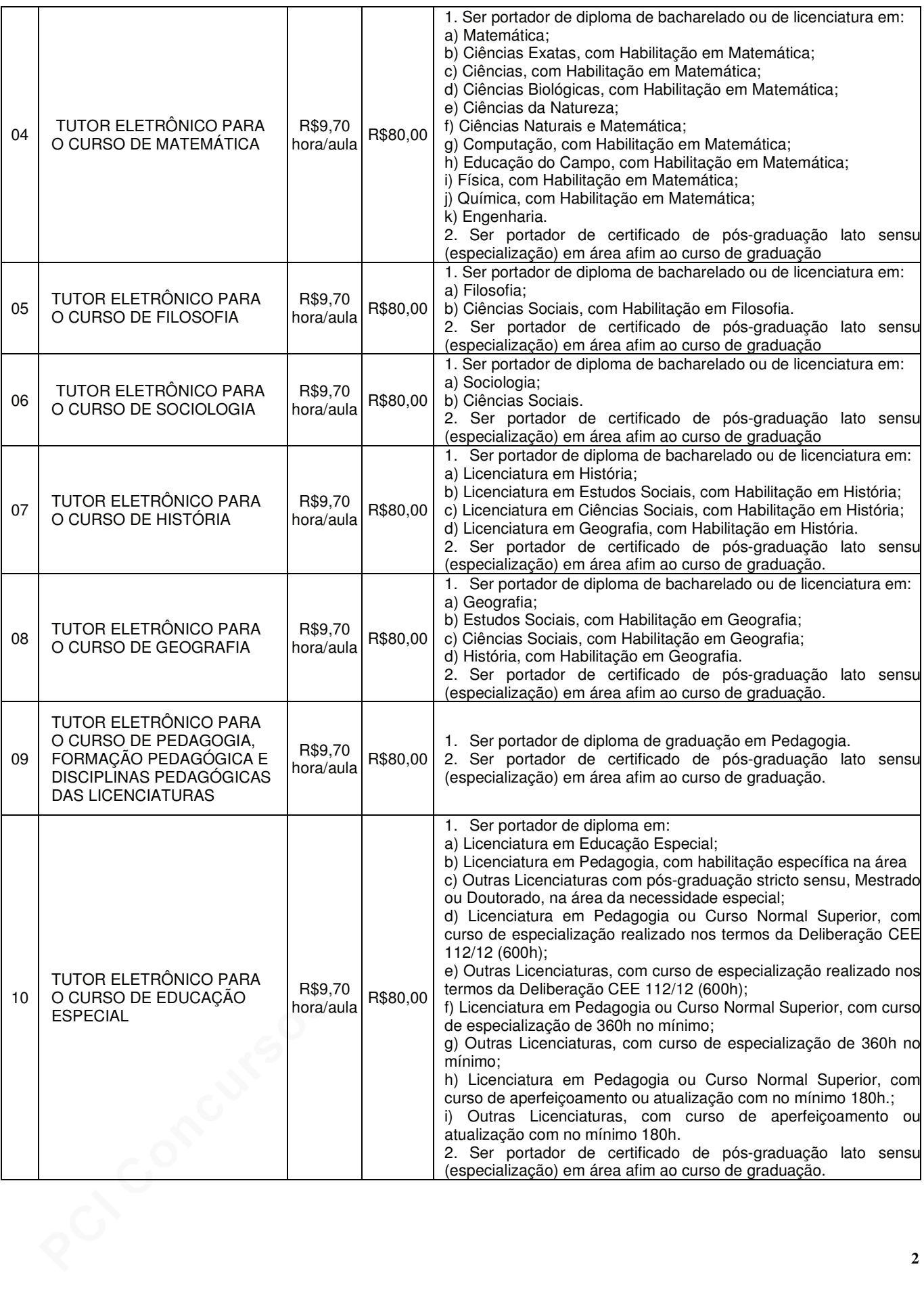

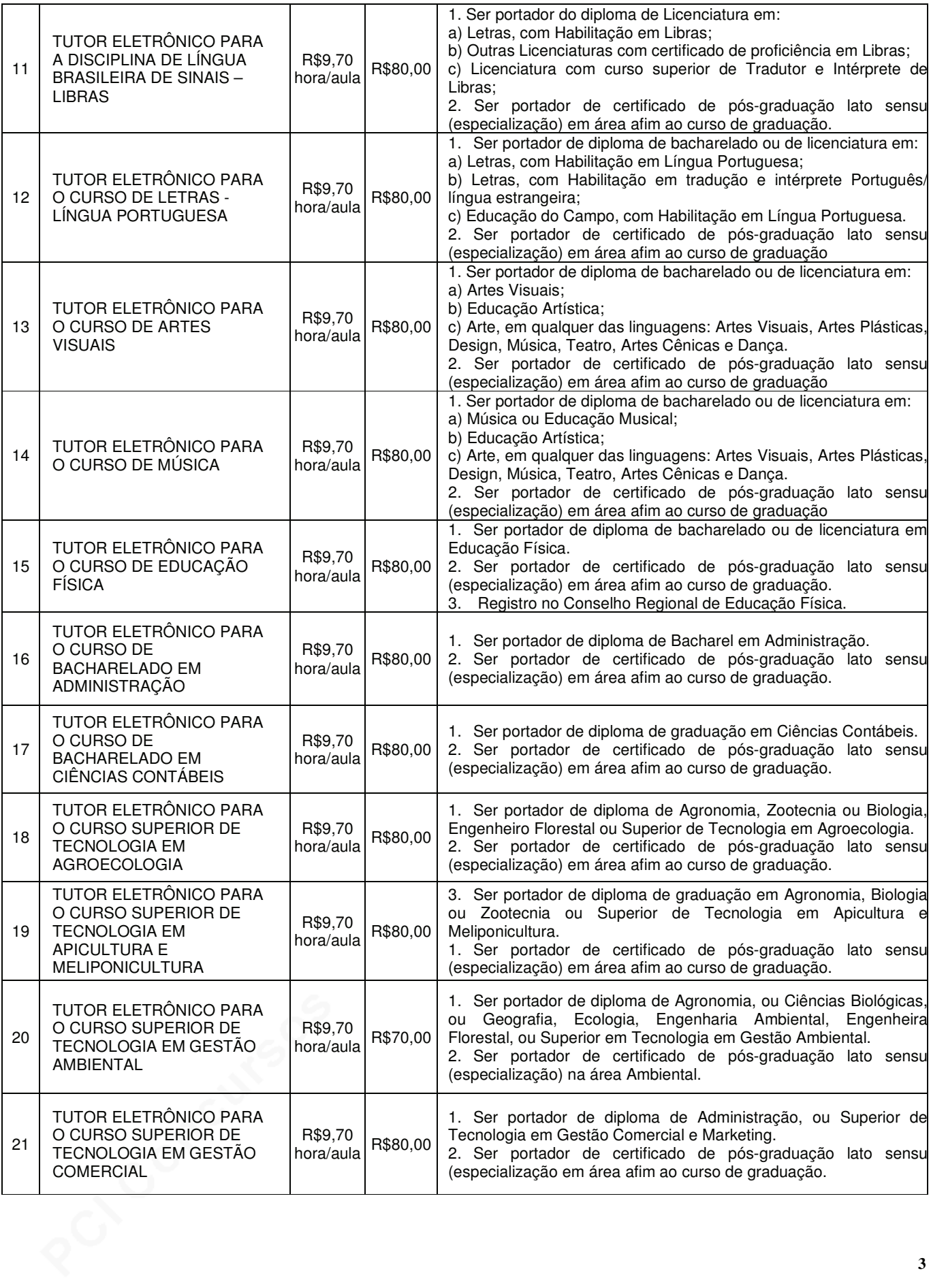

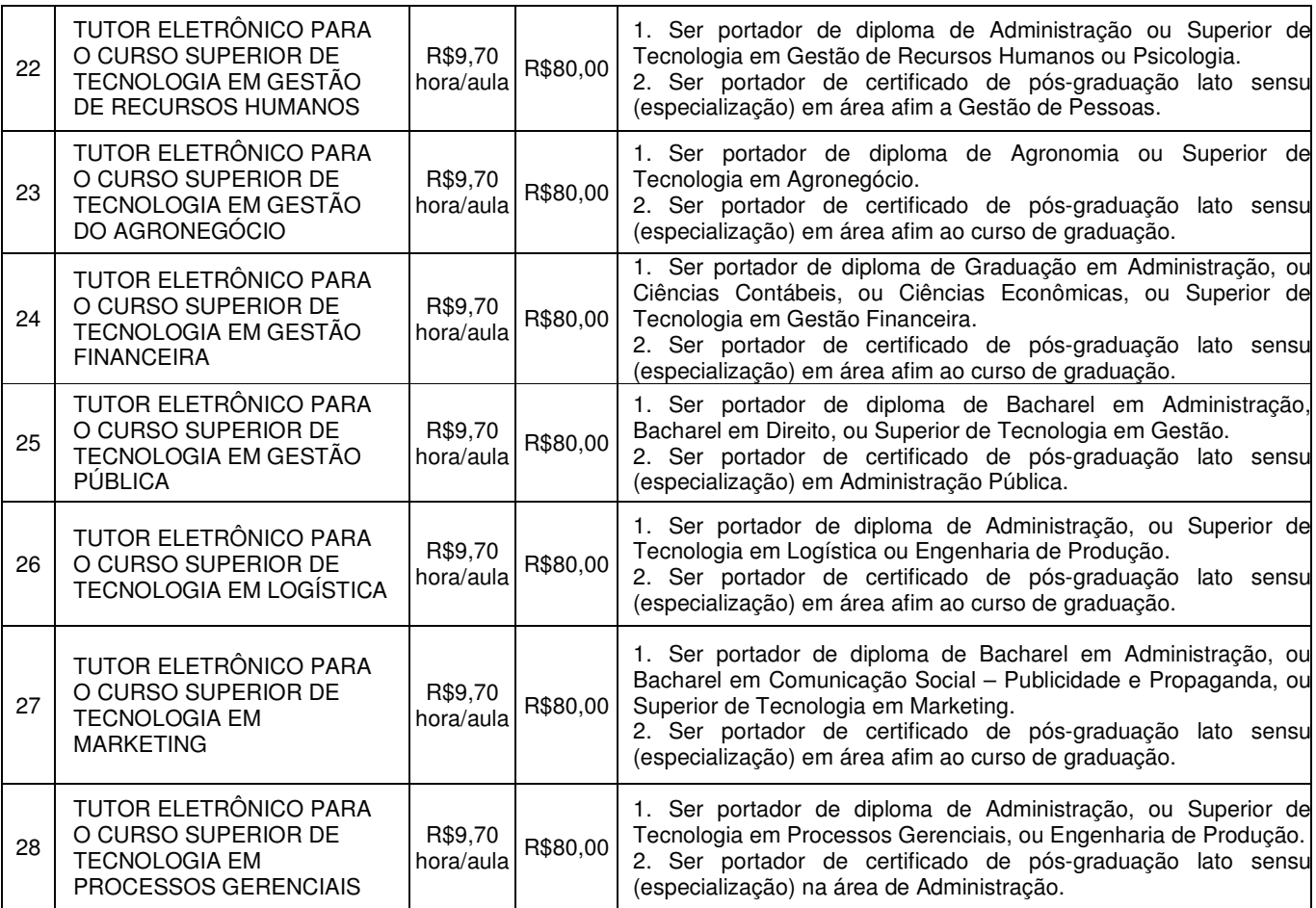

Observações:

- 1. Cadastro de reserva: Os candidatos aprovados e classificados ficarão em espera pelo período máximo descrito no Edital (2 anos).
- 2. Todos os contratados submeter-se-ão a processos de capacitação e posterior avaliação quanto à utilização do Ambiente Virtual de Aprendizagem (plataforma *moodle*), para aprovação do período de experiência.
- 3. Ao salário descrito no Quadro I incidirão eventuais gratificações previstas legalmente.
- 4. Os contratados terão direito a duas bolsas integrais nos cursos oferecidos pela Universidade de Taubaté, sendo uma para curso de graduação e uma para curso de pós-graduação, após o término do contrato de experiência.

# **II - DAS DISPOSIÇÕES PRELIMINARES**

- 1. O Processo Seletivo será regulamentado por este Edital e compreenderá: Prova Objetiva e Prova de Títulos.
	- a) A prova objetiva será aplicada a todos os candidatos, conforme Quadro I.
	- b) A prova de Títulos será aplicada a todos os empregos do Quadro I.
	- c) Os candidatos deverão apresentar, pessoalmente ou via SEDEX, cópias autenticadas de seus títulos, com postagem no correio ou entrega na sede da EPTS, na Rua Visconde do Rio Branco, 109 - Centro - Taubaté-SP - CEP: 12040-020, durante o período de inscrição.
	- d) Esses títulos poderão ser retirados, pelo próprio candidato, em caso de não aprovação neste processo, mediante solicitação junto à secretaria da EPTS, no prazo de 60 (sessenta) dias a divulgação da classificação final no site da EPTS.
	- e) A EPTS não se responsabilizará por eventuais extravios decorrentes de greves nos Correios ou por outro motivo que provoque atraso na entrega dos documentos.
- 2. A data da prova objetiva consta na seção VII DA PROVA OBJETIVA E SUA REALIZAÇÃO deste Edital.
- 3. O CANDIDATO SERÁ RESPONSÁVEL PELO ACOMPANHAMENTO, NO SITE WWW.EPTS.COM.BR, DE TODAS AS FASES DESTE PROCESSO SELETIVO.
- 4. A classificação no Processo Seletivo assegurará apenas a expectativa de direito à contratação, ficando a concretização desse ato condicionada à observância das disposições legais pertinentes, do interesse e da conveniência da administração, da rigorosa ordem de classificação e do prazo de validade do Processo.
- 5. Os Tutores para a Educação a Distância deverão ter disponibilidade para atuar na Sede do Programa de Graduação a Distância da UNITAU em Taubaté e nos Polos EaD de São José dos Campos e/ou Ubatuba, bem como em outros polos que porventura venham a ser criados.
- 6. O candidato, ao efetivar sua inscrição, automaticamente acatará, na **ÍNTEGRA**, as normas que constam neste Edital.

# III - DAS INSCRICÕES

- 1. As inscrições para o Processo Seletivo estarão abertas no período de 06 de junho a 04 de julho de 2018.
	- 1.1. Para efetuar sua inscrição, salvá-la e imprimir o boleto para pagamento, o interessado deverá acessar o site www.epts.com.br e seguir os passos abaixo:
		- a. concurso
		- b. em andamento
		- c. + informações
		- d. inscrições
	- 1.2. As inscrições poderão ser prorrogadas por necessidade de ordem técnica e/ou operacional.
	- 1.3. A prorrogação das inscrições de que trata o item anterior poderá ser feita sem prévio aviso, bastando, para todos os efeitos legais, a comunicação de prorrogação feita nos sites www.epts.com.br
- 2. A inscrição no presente Processo Seletivo implica conhecimento e tácita aceitação das condições estabelecidas neste edital, incluindo seus anexos, comunicados e eventuais retificações, das quais o candidato não poderá alegar desconhecimento.
- 3. Para o pagamento da taxa de inscrição será utilizado somente o boleto bancário gerado no ato da inscrição.
- 4. A inscrição será efetivada somente após o pagamento da taxa de inscrição, nas casas lotéricas ou em qualquer agência bancária, durante os horários de funcionamento normal desses estabelecimentos.
	- 4.1. A efetivação da inscrição ocorrerá após a confirmação, pelo banco, do pagamento do boleto referente à taxa de inscricão.
	- 4.2. O candidato deverá verificar a confirmação de sua inscrição no site: www.epts.com.br, após 72 (horas) de ter efetuado o pagamento da taxa de inscrição, bastando para isso, clicar em consulta de inscrição e digitar o CPF.
	- 4.3. Em caso de não confirmação de sua inscrição, o candidato deverá entrar em contato com a EPTS pelo e-mail: concurso@epts.com.br, enviando cópia/recibo do pagamento ou entregar pessoalmente o recibo de pagamento da taxa de inscrição na EPTS, na Rua Visconde do Rio Branco, nº 109 - centro - Taubaté-SP.
	- 4.4. Não será aceito pagamento da taxa de inscrição por depósito em caixa eletrônico, por meio de cartão de crédito, via postal, fac-símile (fax), transferência ou depósito em conta corrente, DOC, ordem de pagamento ou depósito comum em conta corrente, condicional ou fora do período de inscrição (06.06.2018 a 04.07.2018) ou por qualquer outra via que não as especificadas neste Edital.
	- 4.5. O pagamento por agendamento será aceito somente se comprovada sua efetivação até o vencimento do boleto de inscrição.
	- 4.6. No caso de pagamento da taxa de inscrição com cheque, será considerada sem efeito a inscrição se o cheque, por qualquer motivo, for devolvido.
- 5. A data limite para o pagamento das inscrições será o dia 05 de julho de 2018.
- 6. A EPTS divulgará a relação das inscrições indeferidas (canceladas, por falta de pagamento ou por terem sido realizadas fora de prazo) no site: www.epts.com.br, no dia 11 de julho de 2018. O candidato cujo número de inscrição constar da Lista dos Indeferidos terá 48 (quarenta e oito) horas, a partir da data e hora da publicação, para comprovar o pagamento do boleto, e deverá enviar o comprovante via e-mail ou entregá-lo pessoalmente na sede da EPTS.
	- 6.1. A relação candidato por vaga será publicada no dia 16 de julho de 2018, no site www.epts.com.br
- 7. Todos os boletos gerados na página de acompanhamento para o pagamento da taxa de inscrição deve apresentar os dígitos 23790.19504 40300 no início da linha digitável do código de barras. Portanto, é recomendável que o candidato se certifique de que seu computador encontra-se livre de quaisquer vírus ou *malwares*, tendo em vista que mecanismos mal intencionados podem adulterar o código de barras do boleto de pagamento, ocasionando a não quitação do boleto junto à EPTS.
- 8. OBJETIVANDO EVITAR ÔNUS DESNECESSÁRIOS, O CANDIDATO DEVERÁ ORIENTAR-SE DE MODO A RECOLHER O VALOR DA TAXA DE INSCRIÇÃO SOMENTE APÓS TOMAR CONHECIMENTO DO REQUISITO DE HABILITAÇÃO PROFISSIONAL, BEM COMO DE TODO O EDITAL, CONFORME O SUBITEM 2 - DAS INSCRIÇÕES.
	- 8.1. Não haverá devolução da importância paga referente à taxa de inscrição, ainda que efetivada a mais, ou em duplicidade, seja qual for o motivo alegado.
	- 8.2. A devolução da importância paga ocorrerá somente se o Processo Seletivo não se realizar ou se for anulado por decisão judicial.
- 9. O candidato será responsável por qualquer erro, omissão e pelas informações digitadas na ficha de inscrição, e aquele que não satisfizer a todas as condições estabelecidas neste Edital não será contratado.
- 10. A EPTS não se responsabiliza por solicitações de inscrições não recebidas por motivos de ordem técnica dos computadores, falhas de comunicação, congestionamento das linhas de comunicação, falta de energia elétrica, ou outros fatores de ordem técnica que impossibilitem a transferência de dados ou a impressão do boleto.
- 11. Os eventuais erros de digitação, na ficha de inscrição, (nome, número de documento de identidade, sexo, data de nascimento, e-mail e, escolaridade) deverão ser corrigidos PELO PRÓPRIO CANDIDATO.
	- 11.1. Caso constate erro, deverá acessar o site www.epts.com.br e efetuar os passos abaixo:
		- a) concurso
		- b) em andamento
		- c)  $+$  informações
		- d) correção dos dados da inscrição
- 12. É DE INTEIRA RESPONSABILIDADE DO CANDIDATO ARRUMAR SEUS DADOS CADASTRAIS. CASO O CANDIDATO NÃO O FACA, DEVERÁ ARCAR COM AS CONSEQUÊNCIAS DE SUA OMISSÃO.
- 13. Todas as informações prestadas ou omitidas no Formulário de Inscrição serão de inteira responsabilidade do candidato. A empresa organizadora do evento reserva-se o direito de anular a inscrição, bem como todos os atos dela decorrentes, se o candidato digitar esse documento oficial de forma incompleta, incorreta, inelegível e/ou fornecer dados comprovadamente inverídicos ou falsos.
	- 13.1. A qualquer tempo, mesmo após o término do processo de seleção, poderão ser anuladas a inscrição, as provas e a contratação do candidato, desde que verificada falsidade em qualquer declaração e/ou irregularidade nas provas e/ou em informações fornecidas.
	- 13.2. O candidato que cometer, no ato de inscrição, erro grosseiro na digitação de seu nome, ou apresentar documento de identificação que não conste na ficha de cadastro do concurso será eliminado do certame, a qualquer tempo.
- 14. O candidato responderá administrativamente, civil e criminalmente pelas informações prestadas na sua inscrição,
- 15. Para efetivar sua inscrição, é imprescindível que o candidato possua número de cadastro de Pessoa Física (CPF) regularizado.
	- 15.1. O candidato que não possuir CPF deverá solicitá-lo nos postos credenciados, Banco do Brasil, Caixa Econômica Federal, correios ou Receita Federal, em tempo de conseguir o registro e o respectivo número antes do término do período de inscrições.
	- 15.2. Será automaticamente excluído do presente Processo Seletivo o candidato que utilizar o CPF de outra pessoa.
- 16. A EPTS não se responsabiliza por solicitações de inscrições não recebidas por motivos de ordem técnica dos computadores, falhas de comunicação, congestionamento das linhas de comunicação, falta de energia elétrica, ou outros fatores de ordem técnica que impossibilitem a transferência de dados ou a impressão do boleto.
- 17. Às 24h de 04.07.2018, a ficha de inscrição não estará mais disponível no site www.epts.com.br

#### IV - DA INSCRIÇÃO PARA CANDIDATOS COM DEFICIÊNCIA

- 1. Conforme dispõe o § 2º do Art. 42 da Lei Complementar nº 282/2012, 5% (cinco por cento) das vagas do processo seletivo ou que vierem a existir durante o seu prazo de validade são reservadas a pessoas com deficiência.
- 2. Caso o referido número não corresponda ao mínimo de uma vaga (igual ou maior que cinco décimos), os candidatos em questão concorrerão com os demais em uma única classificação final.
- 3. A perícia médica será realizada de acordo com a legislação vigente, conforme estabelecido nos itens 7 e 8.
- 4. As vagas destinadas aos candidatos com deficiência que não forem providas por falta de candidatos ou por reprovação no Processo Seletivo ou na perícia médica serão preenchidas pelos demais candidatos, observada a ordem geral de classificação.
- 5. As vagas reservadas aos candidatos com deficiência ficarão liberadas se não tiver ocorrido inscrição ou aprovação desses candidatos, nos termos do Decreto Federal nº 3.298/99.
- 6. Os candidatos com deficiência, resguardadas as condições especiais previstas na legislação própria, participarão do Processo Seletivo em igualdade de condições com os demais candidatos, no que se refere às provas aplicadas, ao conteúdo destas provas, à avaliação, e aos critérios de aprovação, ao horário e local(is) de aplicação das provas e à nota mínima exigida para todos os demais candidatos e aos outros critérios fixados neste Edital.
- 7. candidato que, no ato da inscrição, não declarar ser candidato com deficiência será considerado como pessoa sem deficiência, nas fases posteriores deste Processo Seletivo Simplificado, não lhe sendo oferecidas condições especiais para realização da prova, seja qual for o motivo alegado.
- 8. Quando convocado para a admissão, o candidato deverá se apresentar no Servico Médico designado pela EPTS, para verificação da compatibilidade das necessidades especiais com o exercício das atribuições do emprego, portando o laudo médico, expedido no prazo máximo de 12 (doze) meses, atestando a espécie e o grau ou nível da sua necessidade especial.
- 9. Será excluído do Processo Seletivo Simplificado o candidato que não comparecer à perícia médica e/ou aquele que tiver sua deficiência considerada incompatível com as atribuições do emprego público, mesmo que submetido e aprovado em qualquer de suas etapas.
- 9.1. O candidato que, na perícia médica, for considerado inapto para o exercício do emprego, em razão da deficiência incompatibilizar-se com o exercício das atividades próprias do emprego, será desclassificado do Processo Seletivo.
- 10. Após a admissão, os candidatos com deficiência não poderão utilizar-se de sua deficiência para justificar a solicitação de concessão de readaptação do emprego ou para requerer aposentadoria por invalidez.

#### V-DA JORNADA DE TRABALHO

1. A jornada de Trabalho semanal do Tutor Eletrônico para a Educação a Distância será de no mínimo 24 (vinte e quatro) horas e no máximo 44 horas semanais, distribuídas conforme cronograma estabelecido pela Coordenação Pedagógica e pelos Coordenadores de Áreas e de Cursos do Setor de EaD.

#### VI - DA PROVA OBJETIVA

- 1. A prova objetiva contemplará a distribuição das questões, conforme Quadro II.
- 2. A descrição das atribuições dos empregos encontra-se no Anexo I deste Edital.
- 3. O Anexo I Descrição dos Cargos e o Anexo II Conteúdos Programáticos são partes integrantes do presente Edital para todos os fins de direito.
- 4. O Anexo II Conteúdos Programáticos será publicado no site www.epts.com.br a partir do dia 07 de junho de 2018

# QUADRO II - Distribuição das Questões da Prova Objetiva

#### **LICENCIATURAS Informática Conhecimentos Conhecimentos Conhecimentos** Língua Cod. **Empregos** Portuguesa **Básica** Pedagógicos **Tecnológicos Específicos** TUTOR ELETRÔNICO PARA O CURSO DE  $01$  $10$  $10$  $10$ 5  $15$ CIÊNCIAS BIOLÓGICAS TUTOR ELETRÔNICO PARA O CURSO DE  $0<sub>2</sub>$  $10$  $10$  $10$ 5 15 **QUÍMICA** TUTOR ELETRÔNICO PARA O CURSO DE 5 03  $10$  $10$  $10$ 15 FÍSICA TUTOR ELETRÔNICO PARA O CURSO DE  $04$  $10$  $10$  $10$ 5 15 **MATEMÁTICA** TUTOR ELETRÔNICO PARA O CURSO DE 05  $10$  $10$  $10$ 5 15 **FILOSOFIA** TUTOR ELETRÔNICO PARA O CURSO DE 5 06  $10$  $10$  $10$ 15 **SOCIOLOGIA** TUTOR ELETRÔNICO PARA O CURSO DE 07  $10$  $10$  $10$ 5 15 **HISTÓRIA** TUTOR ELETRÔNICO PARA O CURSO DE 5 08  $10$  $10$  $10$ 15 **GEOGRAFIA** TUTOR ELETRÔNICO PARA O CURSO DE PEDAGOGIA, FORMAÇÃO PEDAGÓGICA E  $0.9$  $10$  $10$  $10$ 5 15 **DISCIPLINAS PEDAGÓGICAS DAS LICENCIATURAS** TUTOR ELETRÔNICO PARA O CURSO DE  $10$  $10$  $10$  $10$ 5  $15$ EDUCACÃO ESPECIAL TUTOR ELETRÔNICO PARA A DISCIPLINA DE LÍNGUA BRASILEIRA DE SINAIS - $11$  $10$  $10$  $10$ 5 15 **LIBRAS** TUTOR ELETRÔNICO PARA O CURSO DE 5  $12$  $10$  $10$  $10$ 15 LETRAS-LÍNGUA PORTUGUESA TUTOR ELETRÔNICO PARA O CURSO DE 5 13  $10$  $10$  $10$ 15 **ARTES VISUAIS** TUTOR ELETRÔNICO PARA O CURSO DE  $10$ 5  $14$  $10$  $10$ 15 MÚSICA

 $\overline{7}$ 

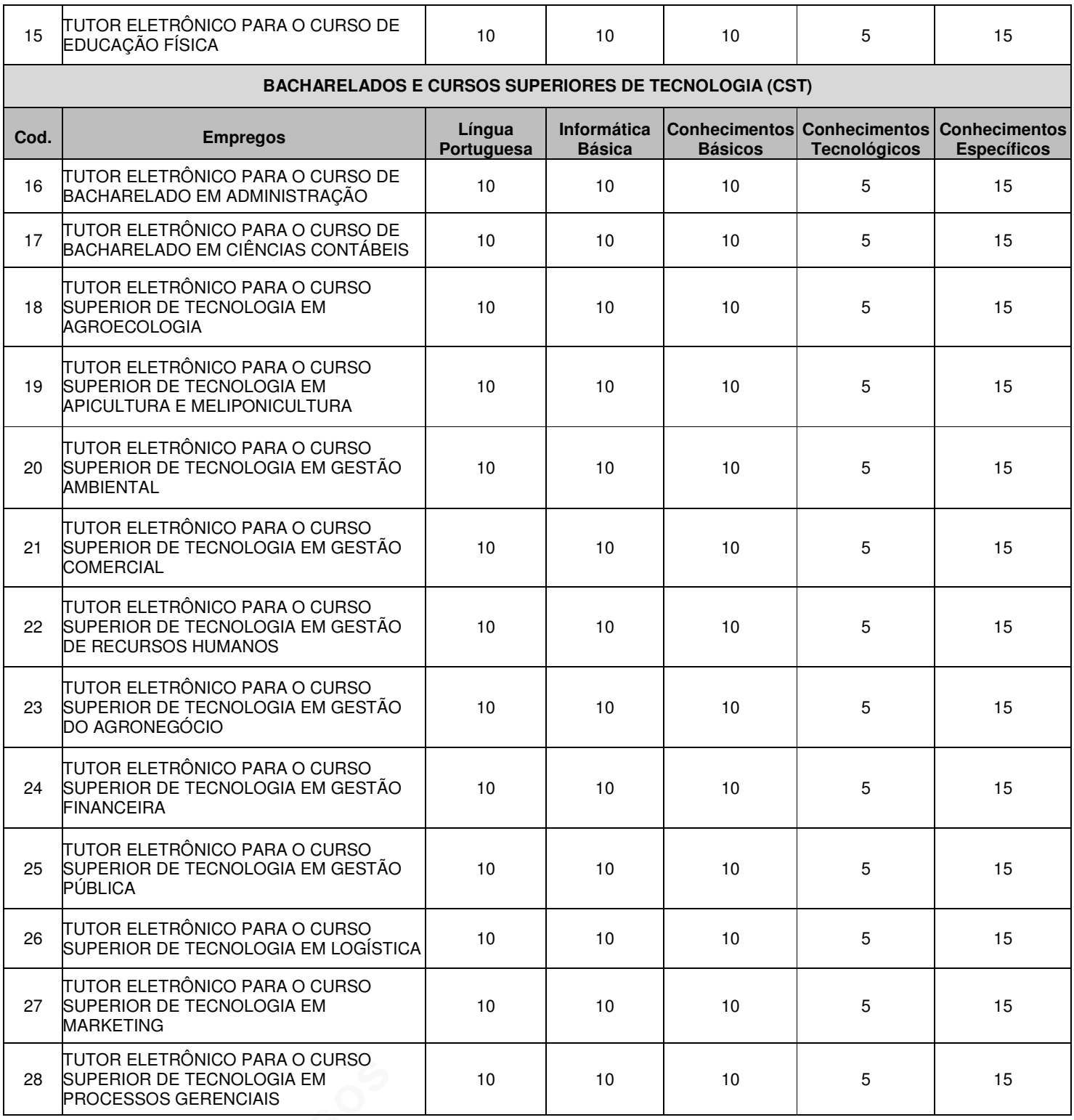

#### VII - DA PROVA OBJETIVA E SUA REALIZAÇÃO

- 1. A aplicação da prova objetiva está prevista para o dia 22 de julho de 2018, com o fechamento do portão, impreterivelmente, às 9 (nove) horas, não sendo admitidos quaisquer candidatos retardatários. O procedimento de fechamento do portão será registrado em Ata, sendo colhida a assinatura do porteiro e do próprio Coordenador da unidade, assim como de dois candidatos, testemunhas do fato.
	- 1.1. Nenhum candidato ingressará no local de realização da prova objetiva após o fechamento do portão.
	- 1.2. O candidato deverá comparecer ao local designado para a prova com antecedência mínima de 1 (uma) hora.
- 1.3. O HORÁRIO DE INÍCIO DAS PROVAS será definido, em cada sala de aplicação, após os devidos esclarecimentos pelo fiscal de sala.
- 2. O local da prova sairá no dia 18 de julho de 2018, por meio de Edital de Convocação.
	- 2.1. Caso haja necessidade, em virtude do número de candidatos inscritos, serão utilizados para realização das provas outros prédios, da Rede Municipal e/ou da Rede Estadual de Ensino.
- 3. O candidato deverá comparecer munido apenas de caneta esferográfica transparente, azul ou preta.
- 4. Será admitido na sala de prova somente o candidato que apresentar um documento de identificação com foto.
	- 4.1. Serão aceitos como documento de identificação: Carteira ou Cédula de Identidade expedida pelas Secretarias de Segurança Pública dos Estados, pelas Forças Armadas, pela Polícia Militar, pelo Ministério das Relações Exteriores; Cédula de Identidade para estrangeiros; Cédula de Identidade fornecida por Órgãos Públicos ou Conselhos de Classe que, por lei federal, tenha validade como documento de identidade, por exemplo, a da OAB, CREA, CRC, etc.; Certificado de Reservista, Passaporte; Carteira de Trabalho e Previdência Social; Carteira Nacional de Habilitação (modelo novo, aprovado pelo artigo 159 da Lei nº 9.503, de 23 de setembro de 1997); carteiras funcionais do Ministério; carteiras funcionais expedidas por Órgão Público que, por lei federal, valham como identidade.
	- 4.2. Não serão aceitos como documentos de identidade: certidões de nascimento, CPF, títulos eleitorais, carteira nacional de habilitação sem foto, carteiras de estudantes e carteiras funcionais sem valor de identidade.
	- 4.3. Os documentos deverão estar em perfeitas condições, de modo a permitir, com clareza, a identificação do candidato.
	- 4.4. Não serão aceitos protocolos ou cópias dos documentos discriminados neste subitem 5.1, ainda que autenticados, ou quaisquer outros documentos diferentes dos anteriormente definidos.
	- 4.5. Caso o candidato esteja impossibilitado de apresentar, no dia de realização das provas, documento de identidade original, por motivo de perda, roubo ou furto, deverá apresentar documento que ateste o registro da ocorrência em órgão policial, expedido no máximo 30 (trinta) dias antes do dia da prova, sendo então submetido a identificação especial, compreendendo coleta de dados, de assinaturas e de impressão digital em formulário próprio.
	- 4.6. A identificação especial será exigida também do candidato cujo documento de identificação apresente dúvidas relativas à fisionomia ou à assinatura do portador.
	- 4.7. O fiscal poderá solicitar a qualquer momento a reapresentação da identidade do candidato, que deverá apresentála, quando solicitado ou ao final do seu exame, para verificação.
	- 4.8. Poderá realizar a prova o candidato que apresentar documento com prazo de validade vencido; contudo será submetido a identificação especial.
- 5. Quando do ingresso na sala de aplicação de provas, os equipamentos eletrônicos dos candidatos serão acondicionados em sacos plásticos fornecido pelo fiscal de sala. Os sacos plásticos permanecerão fechados, embaixo ou ao lado da carteira/cadeira utilizada pelo candidato, durante toda a realização da prova, e serão abertos somente após sua saída do local de provas.
	- 5.1. Os pertences pessoais dos candidatos, tais como sacolas, bolsas, bonés, chapéus, gorros ou similares, óculos escuros e protetores auriculares também serão acomodados em local a ser indicado pelos fiscais de sala, onde deverão permanecer até o término da prova.
	- 5.2. A EPTS não se responsabilizará pela perda ou extravio de documentos, objetos ou equipamentos eletrônicos ocorrido no local de realização das provas, nem por danos neles causados.
- 6. No ato da realização da prova objetiva, o candidato receberá do Fiscal de Sala a Folha de Respostas e o Caderno de Questões.
- 7. É de responsabilidade do candidato, inclusive no que diz respeito aos seus dados pessoais, a verificação e a conferência do material (Caderno de questões e Folha de Resposta) entregue pelo Fiscal de Sala, para a realização da prova.
- 8. A inviolabilidade do sigilo das provas será comprovada por dois candidatos, da respectiva sala, no momento da abertura dos Envelopes Plásticos de Segurança que contêm os Cadernos de Questões, Folha de Resposta e Lista de presença.
- 9. Distribuídos os Cadernos de Questões aos candidatos e constatada falhas de impressão no material, o Responsável Geral pelo Processo Seletivo, antes do início da prova, diligenciará no sentido de:
	- a) substituir os Cadernos de Questões defeituosos;
	- b) em não havendo número suficiente de Cadernos para a devida substituição, proceder à leitura dos itens onde ocorreram falhas, usando, para tanto, um Caderno de Questões completo;
	- c) se a ocorrência for verificada após o início da prova, mediante autorização do Responsável Geral pelo Processo Seletivo o tempo dispendido para regularização do Caderno de Questões será acrescido ao tempo total de prova da respectiva sala.
- 10. Será eliminado do concurso o candidato que, durante a realização da prova, for surpreendido comunicando-se com outro candidato, verbalmente ou por escrito, ou com pessoa distante do local da prova, por qualquer meio de comunicação eletrônico.
- 11. O candidato deverá permanecer obrigatoriamente no local de realização das provas por, no mínimo, uma hora e meia após o seu início.
	- 11.1. A inobservância do item anterior acarretará a não correção da prova e, consequentemente, a eliminação do candidato do processo.
	- 11.2. O candidato que insistir em sair do recinto de realização da prova, descumprindo o disposto no item 12, deverá assinar o Termo de Ocorrência, lavrado pelo coordenador local, declarando sua desistência do processo.
- 12. É de responsabilidade exclusiva do candidato, identificar sua Folha de Respostas, por meio da sua assinatura em campo específico nesse documento.
	- 12.1. A Folha de Respostas não será substituída em hipótese alguma;
	- 12.2. Os prejuízos advindos de marcações feitas incorretamente na Folha de Respostas serão de inteira responsabilidade do candidato;
	- 12.3. Não serão computadas questões não respondidas, nem questões com mais de uma resposta (mesmo que uma delas esteja correta), emendas ou rasuras, ainda que legíveis.
- 13. Pontos relativos a questões eventualmente anuladas serão atribuídos a todos os candidatos presentes à prova, independentemente de formulação de recurso.
- 14. A correção da prova objetiva será feita única e exclusivamente pela Folha de Respostas, por meio de leitura digital. Portanto, NÃO atribuir-se-á ponto à questão de múltipla escolha:
	- a) com mais de uma opção assinalada, mesmo que uma delas esteja correta;
	- b) sem opção assinalada;
	- c) com rasuras ou emendas ou ressalva, ainda que legíveis;
	- d) assinalada a lápis ou por qualquer outro meio que não o especificado neste edital;
	- e) quando a alternativa assinalada for incorreta, segundo o gabarito oficial das provas.
- 15. O candidato não deve amassar, molhar, dobrar, rasgar ou, de qualquer modo, danificar a sua folha de respostas, sob pena de arcar com os prejuízos advindos da impossibilidade de realização da leitura digital.
- 16. Na Lista de Presença constarão a assinatura e a identificação datiloscópica do candidato.
	- 16.1. A identificação datiloscópica compreenderá a coleta da impressão digital do polegar direito dos candidatos, mediante a utilização de material específico para esse fim.
	- 16.2. Na impossibilidade de o candidato submeter-se à identificação datiloscópica, deverá registrar sua assinatura, por três vezes, em campo predeterminado.
	- 16.3. Caso o candidato esteja impedido fisicamente de permitir a coleta da impressão digital do polegar direito, deverá ser colhida a digital do polegar esquerdo ou de outro dedo, sendo registrado o fato na ata de aplicação da respectiva sala.
- 17. Após o término do prazo previsto para a duração da prova (3 horas), não será concedido tempo adicional para o candidato continuar respondendo às questões ou para transcrever suas respostas para a Folha de Respostas.
- 18. Os três últimos candidatos que permanecerem realizando a prova deverão sair juntos da sala, após a aposição de suas assinaturas na Lista de Presença.
	- 18.1. A regra do subitem anterior poderá ser relativizada quando se tratar de casos excepcionais nos quais haja número reduzido de candidatos acomodados em uma determinada sala de aplicação, como, por exemplo, no caso de candidatos com necessidades especiais que necessitem de sala em separado para a realização do concurso, oportunidade em que o lacre da embalagem de segurança será testemunhado pelos membros da equipe de aplicação, juntamente com o(s) candidatos(s) presente(s) na sala de aplicação.
- 19. Ao terminar a prova, o candidato entregará a Folha de Respostas, assinada, ao fiscal de sala.
	- 19.1. O candidato levará consigo, ao final da prova, somente o Caderno de Questões, podendo, portanto, utilizá-lo como rascunho e para a anotação das alternativas que escolher, a fim de subsidiá-lo na correção das questões quando da divulgação do gabarito, ou na eventualidade da interposição de algum recurso contra questão e/ou gabarito, sendo vedada, em função de reserva de direitos autorais, a sua divulgação e/ou reprodução total ou parcial por qualquer meio ou processo sem autorização expressa da EPTS, sob pena de responsabilização legal.
- 20. Não haverá segunda chamada ou repetição de prova.
	- 20.1. O candidato não poderá alegar quaisquer desconhecimentos sobre a realização da prova como justificativa para sua ausência.
	- 20.2. O não comparecimento às provas, por qualquer motivo, caracterizará desistência do candidato e resultará em sua eliminação do processo.
	- 20.3. Não haverá, em hipótese alguma, revisão e/ou vista de provas.
- 21. SERÁ AUTOMATICAMENTE EXCLUÍDO DO PROCESSO SELETIVO O CANDIDATO QUE:
	- a) apresentar-se após o fechamento do portão ou fora dos locais predeterminados;
	- b) não apresentar o documento de identificação exigido no subitem 5.1 deste item:
	- c) não comparecer à prova, ou a uma das etapas do Concurso, seja qual for o motivo alegado:
- d) ausentar-se do local de prova sem o acompanhamento de um fiscal;
- e) for surpreendido comunicando-se com outro candidato, verbalmente ou por escrito, ou com pessoa distante do local da prova, por qualquer outro meio de comunicação eletrônico;
- f) estiver portando, durante a prova, qualquer tipo de equipamento eletrônico (iPod, smartphone, telefone celular, agenda eletrônica, aparelho MP3/MP4, notebook, tablet, palmtop, pendrive, receptor, gravador, máquina de calcular, máquina fotográfica, controle de alarme de carro etc.), os quais deverão estar desligados e acondicionadas na sacola plástica, preferencialmente sem bateria, no chão, ao lado da carteira do candidato, conforme disposto no item 6:
- g) lançar mão de quaisquer meios ilícitos para executar a prova;
- h) não devolver a Folha de Respostas;
- i) ausentar-se da sala, a qualquer tempo, portando a Folha de Respostas;
- j) descumprir a instrução contida na Folha de Repostas;
- k) perturbar, de qualquer modo, a ordem dos trabalhos ou ser descortês com qualquer dos coordenadores, fiscais ou autoridades presentes;
- I) estiver portando arma, ainda que possua o respectivo porte;
- m) não permitir a coleta de sua assinatura e/ou de sua impressão digital;
- 22. As instruções dadas pelos fiscais, assim como as contidas na prova, deverão ser respeitadas pelos candidatos.
- 23. Quando for constatado, por meio eletrônico, estatístico, visual, grafológico ou por investigação policial, ter o candidato utilizado processos ilícitos para a realização da prova, sua prova será anulada e ele será eliminado do processo.
- 24. A candidata lactante que necessite amamentar durante a realização da prova, poderá fazê-lo em sala reservada, desde que o solicite antecipadamente, observando os procedimentos constantes a seguir, para adoção das providências necessárias.
	- 24.1. A candidata lactante que necessite amamentar durante a realização da prova deverá encaminhar sua solicitação, no período das inscrições (06/06 a 04/07/18), pelo e-mail www.epts.com.br ou via SEDEX ou Aviso de Recebimento (AR) ou pessoalmente, à EPTS - Rua Visconde do Rio Branco, 109, centro - Taubaté - SP - CEP 12020-040.
	- 24.2. Não haverá compensação do tempo de amamentação em favor da candidata.
	- 24.3. A crianca deverá ser acompanhada, em ambiente reservado para este fim, de adulto responsável por sua guarda (familiar ou terceiro indicada pela candidata). A EPTS não disponibilizará acompanhante para a guarda da criança e a candidata não poderá permanecer com a criança no local da prova. A candidata lactante que não levar um acompanhante não fará a prova.
	- 24.4. Nos horários previstos para amamentação, a candidata lactante poderá ausentar-se temporariamente da sala de prova, acompanhada de uma fiscal.
	- 24.5. Na sala reservada para amamentação ficarão a candidata lactante, a criança e uma fiscal, sendo vedada a permanência de adulto responsável por sua guarda (familiar ou terceiro indicada pela candidata), referido no item 23.3, ou quaisquer outras pessoas que tenham grau de parentesco ou de amizade com a candidata.
- 25. Não haverá prorrogação do tempo previsto para a aplicação da prova em virtude de afastamento, por qualquer motivo, de candidato da sala de prova.
- 26. Não será permitido o uso de sanitários por candidatos que tenham terminado as provas.

26.1. A exclusivo critério da Coordenação do local, e desde que haja disponibilidade, poderá ser permitido o uso dos sanitários que não estejam atendendo a candidatos que ainda realizam a prova.

27. Não serão dadas, por telefone, informações a respeito de datas, locais e horários de realização da prova.

#### VIII - DO JULGAMENTO DA PROVA OBJETIVA

- 1. A prova objetiva, de caráter ELIMINATÓRIO, avaliará o grau de conhecimento teórico do candidato, necessário ao desempenho das funções inerentes ao emprego público pretendido. Essa prova, para todos os empregos, terá duração de 3 (três) horas e será composta de questões de múltipla escolha, com 4 (quatro) alternativas cada uma, e apenas uma resposta correta, valendo 0,2 cada questão.
- 2. Para todos os Empregos de Tutor Eletrônico será considerado habilitado para a fase seguinte (prova de títulos, conforme item IX, Quadro III) o candidato que obtiver, na prova objetiva, a pontuação mínima de 6 pontos.
- 3. O candidato não habilitado na prova objetiva estará eliminado deste Processo Seletivo.

#### IX - DOS TÍTULOS

- 1. Os pontos referentes aos títulos terão efeitos somente na classificação final.
- 2. A prova de títulos será aplicada a todos os empregos, conforme Quadro I, deste Processo Seletivo.
- 3. A EPTS será responsável pelo recebimento, verificação, validação e pontuação dos títulos.
- 4. Concorrerão à contagem de pontos por títulos somente os candidatos que vierem a obter no mínimo 60% (sessenta por cento) de acertos na prova objetiva.
- 5. A pontuação alcançada nos títulos será somada à pontuação obtida na prova objetiva.
- 6. Os títulos deverão ser entregues na EPTS, durante o período de inscrição, das 8h às 12h e das 14h às 18h, na Rua Visconde do Rio Branco, 109 - Centro - Taubaté - SP- CEP: 12020-040
- 7. Os títulos deverão ser entregues pelo próprio candidato ou por procurador oficialmente instituído.
- 8. Será de exclusiva responsabilidade do candidato a entrega dos títulos.
- 9. A prova de títulos terá caráter classificatório.
- 10. Serão considerados títulos somente os constantes no Quadro III Tabela de Títulos, deste item.
- 11. Os Títulos deverão ser entregues em cópias reprográficas autenticadas.
- 12. Não serão considerados, para efeito de pontuação, protocolos de documentos ou fac-símile, cópias não autenticadas em cartório ou que não estejam autenticadas pela comissão da EPTS, à vista dos documentos originais.
- 13. Não serão aceitos, para entrega e pontuação, documentos originais de diplomas.
- 14. Não serão aceitos os títulos apresentados após as datas e horários estabelecidos (conforme item 6), nem substituição de documentos já entregues, e nem títulos que não estejam especificados no Quadro III - Tabela de Títulos.
- 15. Receberá nota 0,0 (zero) na prova de títulos o candidato que NÃO entregar os títulos na forma, no prazo e no local estipulados, conforme item 12, 13 e 14.
- 16. Quando o nome do candidato for diferente do constante nos documentos apresentados, deverá ser anexado comprovante de alteração do nome.
- 17. Os títulos obtidos no exterior deverão ser revalidados por universidades oficiais que mantenham cursos congêneres, credenciados nos órgãos competentes.
- 18. A pontuação total da prova de títulos estará limitada a 4 (quatro) pontos.
- 19. A pontuação dos títulos estará limitada aos valores constantes na tabela de títulos, prevalecendo a maior titulação.
- 20. Cada título será considerado uma única vez.

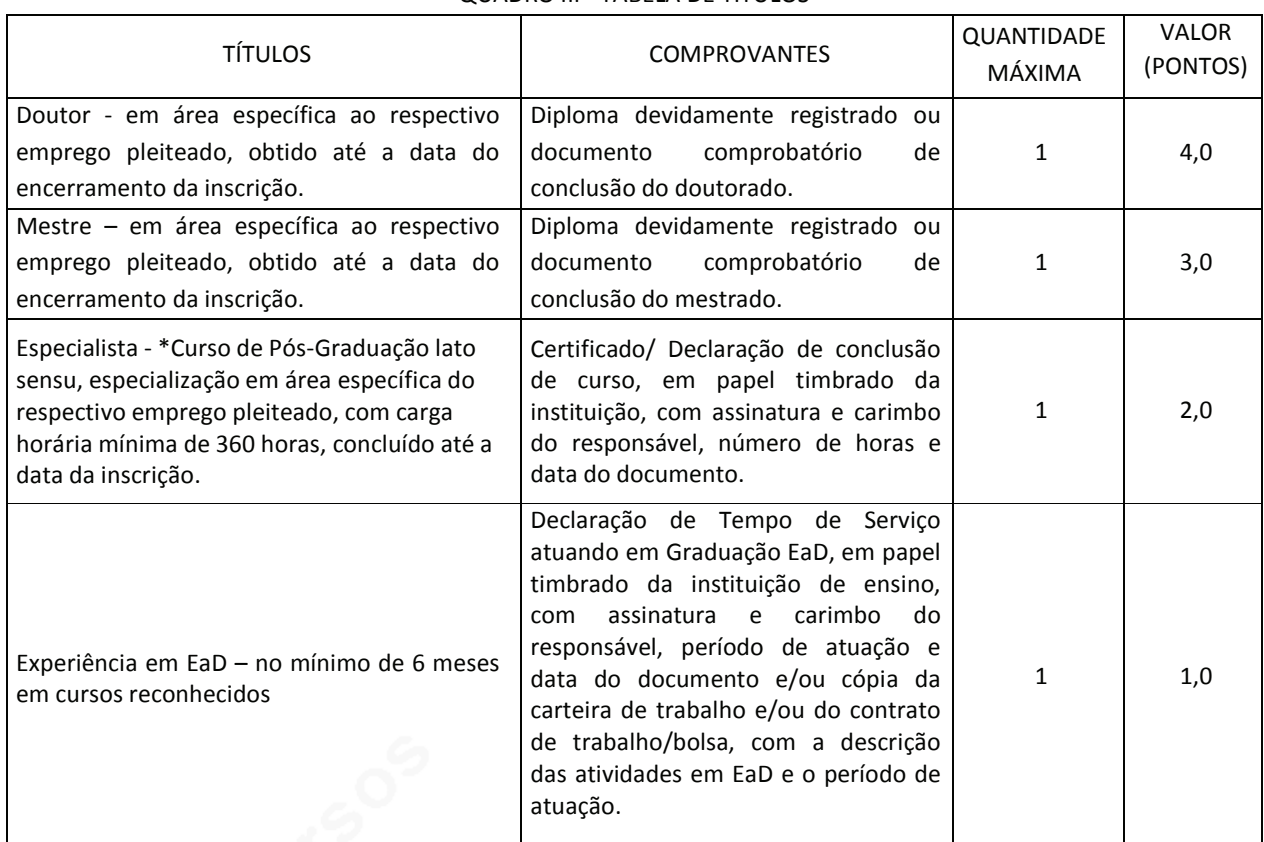

#### OUADRO III - TARFI A DE TÍTULOS

\*Não será contado ponto quando o curso de especialização for apresentado, conforme Quadro I, como requisito de habilitação profissional. Nesse caso, será considerado, para contagem de título, um segundo certificado de curso de especialização lato sensu de que o candidato por ventura seja portador.

- 21. Comprovada, a qualquer tempo, a irregularidade ou ilegalidade na obtenção de um determinado título, o candidato terá anulada a respectiva pontuação.
- 22. Todos os documentos/títulos entregues, cuja devolução não for solicitada pelos reprovados no prazo de 90 (noventa) dias, contados a partir da homologação do resultado final do presente Processo Seletivo, serão inutilizados.

23. A solicitação de devolução dos títulos deverá ser feita somente após a publicação da homologação do presente Processo Seletivo, por e-mail (concurso@epts.com.br), à EPTS, que designará uma data para a devolução desses documentos ao candidato.

# X-DOS RECURSOS

- 1. Será admitido recurso quanto aos:
	- a) gabaritos publicados;
	- b) classificação final (pontos obtidos).
- 2. O candidato poderá interpor recurso no prazo de 24 horas contadas a partir da data e hora da publicação do gabarito e da relação da classificação final, que serão sempre publicados a partir das 8h, no site www.epts.com.br.
	- 2.1. O candidato que não interpuser recurso no prazo mencionado será responsável pelas consequências advindas de sua omissão
- 3. Para recorrer, o candidato deverá utilizar o Requerimento de Recurso disponível no site www.epts.com.br
	- 3.1. Só serão apreciados os recursos postados na internet no prazo estipulado para a fase a que se referem.
	- 3.2. O candidato deverá ser claro, consistente e objetivo em seu pleito. Recurso inconsistente ou intempestivo será liminarmente indeferido
	- 3.3. Serão conhecidos, mas indeferidos, os recursos inconsistentes, sem fundamentação ou que expressem mero inconformismo do candidato.
- 4. Os recursos interpostos em desacordo com o estabelecido nos itens 2 e 3 serão indeferidos, sem análise de mérito.
- 5. A decisão do deferimento ou indeferimento de recursos será divulgada no site www.epts.com.br a partir do dia 30 de julho de 2018, (questões e gabarito) e de pontuação (classificação final) a partir do dia 02 de agosto de 2018.
- 6. Admitir-se-á um único recurso por candidato, para cada evento específico.
- 7. Não serão aceitos recursos interpostos por e-mail, fac-símile, telex, telegrama ou outro meio que não seja o estabelecido no subitem 3.
- 8. Após análise dos recursos contra o gabarito da prova objetiva, a banca examinadora da EPTS poderá manter o gabarito ou alterá-lo, bem como anular a questão.
	- 8.1. Se houver alteração, por força dos recursos, do gabarito oficial preliminar de questão integrante de prova objetiva, essa alteração valerá para todos os candidatos, independentemente de terem recorrido.
	- 8.2. Caso haja procedência de recurso interposto dentro das especificações, poderá, eventualmente, ser alterada a classificação inicial obtida pelo candidato para uma classificação superior ou inferior, ou, ainda, poderá ocorrer a desclassificação do candidato que não obtiver o mínimo de acertos exigido para habilitação.
	- 8.3. Em nenhuma hipótese será aceito pedido de revisão ou de reconsideração de decisão proferida em recurso, ou admitido recurso contra o gabarito oficial.
	- 8.4. Em nenhuma hipótese serão aceitos pedidos de revisão de recursos e recurso de recurso.
- 9. Não haverá, em hipótese alguma, concessão de vistas das provas.

# XI - DA CLASSIFICAÇÃO FINAL E DOS CRITÉRIOS DE DESEMPATE

- 1. A pontuação final do candidato ao emprego de Tutor Eletrônico será composta pela nota da Prova Objetiva acrescida da pontuação obtida na Prova de Títulos.
- 2. Os candidatos aprovados serão classificados por ordem da pontuação final obtida, conforme o critério do item 1, deste capítulo.
- 3. Na hipótese de igualdade na nota final entre 2 (dois) ou mais candidatos, serão utilizados, sucessivamente, os seguintes critérios de desempate:
	- a) idade igual ou superior a 60 (sessenta) anos, nos termos da Lei Federal nº 10.741 de 1º de outubro de 2003, e, dentre aqueles com mais de 60 anos, será dada preferência ao de idade mais elevada.
	- b) que obtiver maior pontuação na titulação.
	- c) que obtiver maior pontuação nas questões de Conhecimentos Específicos.
	- d) que obtiver maior pontuação em informática.
	- e) ser portador de diploma de licenciatura.
	- mais idoso, entre 18 e 60 anos de idade.  $f$ )
- 4. Persistindo o empate, mesmo depois de aplicados os respectivos critérios de desempate previstos no item 3 desta seção será realizado sorteio na presença dos candidatos envolvidos, por emprego.
- 5. A classificação final será elaborada observando-se, tão somente, a ordem decrescente da pontuação final dos candidatos, com os desempates já procedidos, quando for o caso.
- 6. Não ocorrendo inscrição no Processo Seletivo ou aprovação de candidatos com deficiência será elaborada somente a lista de classificação geral por emprego.
- 7. A Classificação Final será publicada no site www.epts.com.br e no jornal Diário de Taubaté no dia 31 de julho de 2018.

#### XII - DOS REQUISITOS PARA A CONTRATAÇÃO

- 1. Para contratação, o candidato aprovado e convocado deverá comprovar:
	- a) ser brasileiro, nato ou naturalizado ou gozar das prerrogativas previstas no artigo 12, da Constituição Federal, e demais disposições de lei, no caso de estrangeiros;
	- b) ter, no mínimo, 18 (dezoito) anos completos;
	- c) estar quite com as obrigações militares e eleitorais;
	- d) possuir CPF regularizado;
	- e) preencher as exigências do emprego público segundo o que determinam a Lei e o QUADRO I deste Edital;
	- f) não ter sofrido, no exercício de função pública, penalidades por prática de atos desabonadores;
	- g) não registrar antecedentes criminais, encontrando-se em pleno exercício de seus direitos civis e políticos;
	- h) gozar de boa saúde física e mental, comprovada em exame médico realizado pelo Serviço Médico da EPTS;
- 2. O candidato que, na data da contratação, não reunir os requisitos enumerados nesta seção, perderá o direito à contratação.
- 3. Os documentos comprobatórios de atendimento aos requisitos de habilitação profissional, QUADRO I, serão exigidos apenas dos candidatos aprovados e convocados para contratação.

#### XIII - DA CONTRATACÃO

- 1. A aprovação no Processo Seletivo não gerará direito a contratação imediata, mas esta, quando realizada, respeitará a ordem de classificação final.
- 2. Para admissão ficará o candidato sujeito a:
	- a) Aprovação em exame de saúde, elaborado por médicos especialmente designados pela EPTS;
	- b) Apresentação de documentos legais que lhe foram exigidos no item XII DOS REQUISITOS PARA A CONTRATAÇÃO e os requisitos de habilitação profissional (QUADRO I) deste Edital.
- 3. A admissão do candidato será realizada somente se houver conformidade com os termos do artigo 37, da Constituição Federal.
- 4. A EPTS, organizadora do evento, não arcará com quaisquer despesas de deslocamento de candidatos para a realização das provas.
- 5. Todos os casos, problemas ou questões que surgirem e que não tenham sido previstos no presente Edital serão resolvidos pela EPTS, por meio de Comissão, especialmente constituída pelo Diretor Executivo, por meio de Portaria da EPTS.
- 6. Após a homologação dos resultados do Processo Seletivo, a EPTS convocará os candidatos aprovados, em conformidade com a classificação final e de acordo com a sua necessidade.
- 7. A contratação obedecerá à ordem de classificação dos candidatos, de acordo com a necessidade da EPTS, e deverá ocorrer conforme especificado na secão I - DOS EMPREGOS, DOS SALÁRIOS E DOS REQUISITOS DE HABILITAÇÃO PROFISSIONAL, desde que considerados aptos, na verificação dos requisitos exigidos para participação no Processo Seletivo e para o exercício do emprego, bem como em inspeção de saúde a ser realizada pelos médicos especialmente designados pela FPTS.
- 8. A convocação será feita por E-MAIL informado pelo candidato no ato da sua inscrição, ficando a EPTS isenta de quaisquer responsabilidades por e-mails não recebidos, conforme previsto na seção XVI - DAS DISPOSIÇÕES FINAIS - itens 7 e 7.1.
- 9. Para aceitação da vaga, o candidato deverá, obrigatoriamente, comparecer pessoalmente, na data e horário constantes no e-mail de convocação, no Departamento Pessoal da EPTS, situado na Rua Visconde do Rio Branco,109 - Centro, Taubaté/SP.
- 10. O candidato que não comparecer à EPTS, conforme estabelecido no item anterior e no prazo estipulado pela EPTS, ou que não for localizado no endereco oferecido por ele, ou, ainda, que manifestar sua desistência por escrito, será considerado eliminado, perdendo os direitos decorrentes de sua classificação no Processo Seletivo.
- 11. O candidato classificado que não aceitar a vaga para a qual foi convocado será eliminado do Processo Seletivo.
- 12. Os documentos deverão estar em perfeitas condições, válidos conforme a legislação específica de cada um, de forma a permitirem, com clareza, a identificação do candidato.
- 13. Caso a documentação não atenda ao exigido neste Edital ou não seja apresentada no prazo determinado, o candidato será considerado eliminado do Processo, perdendo os direitos decorrentes de sua classificação no Processo Seletivo, o que determinará a convocação imediata do candidato com a classificação subsequente.
- 14. O não comparecimento ao exame médico admissional, de caráter eliminatório, bem como nas datas agendadas pela EPTS, para a assinatura do contrato de trabalho, caracterizarão sua desistência e consequente eliminação do Processo Seletivo.
- 15. O candidato deverá iniciar suas atividades no prazo estipulado pelo EAD Educação a Distância UNITAU.
- 16. O descumprimento de prazos estabelecidos neste Edital e daqueles determinados pela EPTS acarretarão a exclusão do candidato deste Processo Seletivo.
- 17. Havendo dúvida quanto aos comprovantes apresentados pelo candidato, a EPTS poderá exigir dele a apresentação de documentos ou provas complementares, a fim de viabilizar a contratação.

18. Ao assumir o emprego, o candidato estará sujeito a um período de experiência de 45 (quarenta e cinco) dias, podendo ser prorrogado por mais 45 (quarenta e cinco) dias, em que será submetido a processo de capacitação e posterior avaliação quanto à utilização do Ambiente Virtual de Ensino (plataforma moodle).

# XIV - DO EXAME MÉDICO ADMISSIONAL

- 1. O exame médico será de caráter eliminatório e será realizado pelo Serviço médico designado pela EPTS.
- 2. O candidato convocado para admissão será submetido a um exame médico pré-admissional, última etapa do Processo Seletivo, de caráter eliminatório, para avaliação das suas capacidades físicas e de saúde, necessárias ao bom desempenho das atividades específicas inerentes à função. A sua convocação, com data, horário e local de comparecimento, será feita utilizando-se o mesmo endereço constante da ficha de inscrição. Por essa razão, qualquer alteração no e-mail ou no endereço deverá ser comunicada, com urgência, à EPTS. O não comparecimento ou a desistência formalizada implicará a exclusão do candidato.
- 3. O resultado do exame médico será expresso com a indicação "Apto" ou "Não Apto" para o exercício do emprego.
- 4. O candidato considerado "Não Apto" será excluído do Processo Seletivo.
- 5. Não caberá recurso, nesta fase.

# XV - DA HOMOLOGACÃO

1 A homologação do Processo Seletivo será publicada no Jornal "Diário de Taubaté" e no Diário Oficial do Estado de São Paulo. 2 O Processo Seletivo será homologado pela Diretora Executiva da EPTS, nos termos da legislação vigente.

- 3 O prazo de validade do Processo Seletivo será de 02 (dois) anos, contados da publicação de sua homologação, podendo ser prorrogado, uma única vez, por igual período, a critério da Administração, de acordo com o disposto no artigo 37, inciso III, da Constituição Federal.
- 4 A publicação da Classificação Final, com indicação dos nomes dos candidatos, número da inscrição, nota final e classificação obtida, devidamente homologada, constituirá prova de habilitação no Processo Seletivo.

#### XVI - DAS DISPOSIÇÕES FINAIS

- 1. Os candidatos aprovados serão convocados para admissão, obedecida, rigorosamente, a ordem de classificação final de cada emprego.
- 2. A convocação dos candidatos aprovados e classificados no presente Processo Seletivo será feita por e-mail (correio eletrônico).
- 3. Os candidatos que não comparecerem, quando convocados para admissão no emprego para o qual foram aprovados, ou dela tiverem declinado, terão esgotados os seus direitos neste Processo Seletivo.
- 4. A critério da Administração, restando vagas após a manifestação de todos os candidatos aprovados e classificados, e respeitado o prazo de validade do processo, poderá ocorrer o aproveitamento de candidatos que não tenham atendido à convocação para admissão ou dela tenham declinado, bem como daqueles que deixaram de tomar posse no emprego. Em hipótese alguma serão aproveitados os candidatos que não tiverem sido aprovados no Processo Seletivo.
- 5. O candidato poderá obter Informações sobre o Processo Seletivo no site: www.epts.com.br
- 6. A aprovação no Processo Seletivo gera, para o candidato, apenas a expectativa de direito à contratação. Durante o período de validade do Processo (vigência do convênio), a EPTS reserva-se o direito de proceder às nomeações em número que atenda ao interesse e às necessidades do serviço do referido convênio, obedecida rigorosamente a ordem classificatória, de acordo com a disponibilidade orçamentária e com o número de vagas existentes.
- 7. É de responsabilidade do candidato manter seu e-mail, endereço e telefone atualizados na EPTS, enquanto estiver participando do processo; após homologação do processo, o candidato deverá informar a atualização de endereço diretamente na EPTS, e serão de sua exclusiva responsabilidade os prejuízos advindos da não atualização do seu endereço. 7.1. A EPTS não se responsabiliza por eventuais prejuízos ao candidato, decorrentes de:
	-
	- a) e-mail incorreto e/ou não atualizado; b) caixa de correio com capacidade esgotada;
	- c) recursos de anti-spam.
- 8. A EPTS não arcará com quaisquer despesas de deslocamento de candidatos para a realização das provas e/ou mudança de candidato para a investidura no emprego.
- 9. Os casos omissos serão resolvidos pela EPTS, no que se refere à realização deste Processo Seletivo.
- 10. Legislação com entrada em vigor após a data de publicação deste Edital e alterações em dispositivos legais e normativos a ele posteriores não serão objetos de avaliação nas provas do Processo Seletivo.
- 11. A inexatidão das afirmativas ou as irregularidades de documentação, ainda que verificadas posteriormente, eliminarão o candidato do Processo Seletivo, cancelando-se todos os atos decorrentes da inscrição.
- 12. A EPTS, organizadora do evento, não se responsabiliza pelo conteúdo de quaisquer materiais de estudo vendidos por outras empresas, em relação ao programa fixado por este Edital.
- 13. Qualquer regra prevista neste Edital poderá ser alterada, atualizada ou sofrer acréscimos, enquanto não consumada a providência ou o evento pertinente, até dois dias antes à data de realização da prova, circunstância esta que será publicada no site www.epts.com.br
- 14. Decorridos 12 (doze) meses da data da homologação, e não existindo qualquer óbice, é facultada a incineração de registros escritos, mantendo-se, porém, pelo prazo de validade do Processo Seletivo, os registros eletrônicos.
- 15. À EPTS é facultada a anulação parcial ou total do Processo Seletivo antes de ser homologado, se constatada irregularidade substancial insanável.
- 16. O candidato será considerado desistente e excluído do Processo Seletivo quando não comparecer às convocações nas datas estabelecidas.
- 17. A condição de saúde do candidato no dia da aplicação das provas será de sua exclusiva responsabilidade.
- 18. Ocorrendo alguma situação de emergência, o candidato será encaminhado para atendimento médico local ou ao médico de sua confiança.
	- 18.1. Caso exista a necessidade de o candidato se ausentar para atendimento médico ou hospitalar, ele não poderá retornar ao local de sua prova, sendo eliminado do processo seletivo.
- 19. Todas as informações publicadas posteriormente a este Edital passarão a integrá-lo, para todos os efeitos legais e administrativos.

Taubaté, 30 de maio de 2018

Patrícia Ortiz Monteiro Diretora Executiva

#### ANEXO I - DAS ATRIBUIÇÕES

#### Tutores Eletrônicos (comum a todas as áreas)

Acompanhar o trabalho dos alunos na plataforma educacional e nas salas virtuais de forma síncrona e assíncrona, orientando e promovendo a discussão, solucionando questões e esclarecendo as dúvidas dos alunos por meio dos recursos existentes na plataforma; Realizar a mediação, o acompanhamento, a correção e retorno das atividades acadêmicas na plataforma educacional; Gerar planilha de notas das atividades realizadas pelos alunos na plataforma educacional; Assegurar a qualidade do atendimento aos alunos na plataforma; Oferecer apoio e incentivar os alunos na utilização das tecnologias de comunicação e informação; conhecer as ferramentas da plataforma educacional utilizadas nas salas virtuais; Conhecer o Projeto Político Pedagógico do Curso; Dominar os conteúdos do curso que são oferecidos nas salas virtuais; Cumprir com pontualidade os horários de atendimento ao aluno à distância, de acordo com o cronograma definido pela coordenação da área e/ou curso; Postar, acompanhar e participar das atividades realizadas através das ferramentas de conectividade e interatividade disponíveis na plataforma: chat, web-conferência, fórum, listas de discussão, wikis, entre outros; Manter regularidade diária de acesso ao Ambiente Virtual de Aprendizagem, respondendo as solicitações dos alunos em no máximo 24 horas; Elaborar relatórios e participar de reuniões presenciais de equipe, sempre que solicitado; Outras atribuições correlatas ou afins à atuação do Tutor eletrônico.